#### **ПРИНЯТО:**

Педагогическим советом МОБУ «СОШ «Бугровский ЦО №2» Протокол от 30.08. 2023 № \_1\_

#### **УТВЕРЖДЕНО:**

приказом МОБУ «СОШ «Бугровский ЦО №2» от 30.08. 2023 № 315

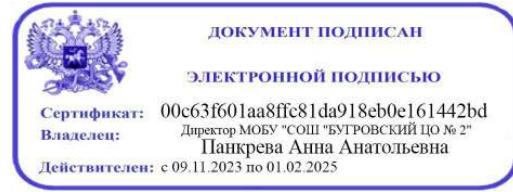

# **ПОЛОЖЕНИЕ**

**о едином орфографическом режиме на уровнях начального общего, основного общего и среднего общего образования Муниципального общеобразовательного бюджетного учреждения «Средняя общеобразовательная школа «Бугровский центр образования № 2» Всеволожского района Ленинградской области**

**Ленинградская область 2023**

1.1.Настоящее Положение о едином орфографическом режиме на уровнях начального общего, основного общего и среднего общего образования муниципального общеобразовательного бюджетного учреждения «Средняя общеобразовательная школа «Бугровский центр образования № 2» Всеволожского района Ленинградской области (далее Положение) регулирует порядок соблюдения единого орфографического режима обучающимися и педагогическими работниками в муниципальном общеобразовательном бюджетном учреждении «Средняя общеобразовательная школа «Бугровский центр образования № 2» Всеволожского района Ленинградской области (далее – МОБУ «СОШ «Бугровский ЦО №2»). Единый орфографический режим действует для организованного осуществления образовательной деятельности и соблюдения преемственности в рамках одного учебного заведения.

1.2.Каждый педагогический работник несёт ответственность за ведение любой документации в соответствии с требованиями единого орфографического режима и в соответствии с орфографическими и пунктуационными нормами, другими нормами русского литературного языка.

1.3.Каждый педагогический работник несёт ответственность за соответствие всех вывешенных на всеобщее обозрение материалов (объявления, стенды, газеты и т.д.) орфографическим и пунктуационным нормам, другим нормам русского литературного языка.

1.4.Учитель-предметник несёт ответственность за правильное, грамотное оформление классной доски к уроку и во время урока. Записи на доске необходимо делать чётко, аккуратно, разборчивым почерком, соблюдая орфографические и пунктуационные нормы. Домашнее задание объясняется и записывается учителем в обязательном порядке в течение урока.

## **2. Количество и название ученических тетрадей**

2.1 Ведение тетрадей по каждому предмету учебного плана (за исключением физической культуры) учащимися МОБУ «СОШ «Бугровский ЦО №2» с 1 по 11 класс является обязательным.

2.2.В тетради оформляются письменные работы в классе и дома.

2.3.Обучающиеся должны иметь следующее количество тетрадей для выполнения всех видов обучающих работ, а также текущих контрольных письменных работ (приложение №1)

### **3.Требования к оформлению и ведению тетрадей**

3.1.Обучающиеся пользуются стандартными тетрадями, состоящими из 12–18 листов. Общие тетради (48л. и более) могут использоваться в 5–11 классах на уроках по учебным дисциплинам, при изучении которых необходимо выполнение больших по объему работ.

3.2. Тетрадь по предмету должна иметь аккуратный внешний вид. На обложке (первой странице) делается следующая запись:

> Тетрадь по \_\_\_\_\_\_\_\_\_\_\_\_\_\_\_\_\_\_\_\_\_\_\_\_\_ (*учебному предмету*) ученика(цы)\_\_\_\_\_\_\_\_\_\_\_класса МОБУ «СОШ «Бугровский ЦО№2» Фамилия Имя

На обложке тетрадей для контрольных, творческих работ, лабораторных, практических работ делаются соответствующие записи.

3.2.При выполнении работ обучающимся не разрешается писать на полях. Обязательным является соблюдения правила «красной» строки в тетрадях по всем предметам.

**Запрещается** для исправления использовать корректор и письменные принадлежности со стирающимся наполнителем в стержне.

3.3.Дата выполнения работы записывается

- прописью в тетрадях по русскому языку в 1–9 классах;
- цифрами на полях или на строке в тетрадях по остальным предметам и по математике в 5-11 классах.

3.4.Размер полей в тетрадях устанавливается учителем, исходя из специфики письменных работ.

3.5.Во всех тетрадях необходимо указать вид работы по месту ее выполнения (классная, домашняя), по степени самостоятельности (самостоятельная) и тип работы (диктант, изложение, сочинение и т.д.).

На первом уроке изучения новой темы в тетрадях 5–11 классов рекомендуется записывать тему.

3.6.При выполнении заданий в тетрадях обучающиеся должны указывать номер упражнения («Упражнение 25»), задачи («Задача 3»), примера, неравенства и т.д. («Пример 257»)

3.7.Устанавливается следующий пропуск клеток и линий в тетрадях:

- по математике (алгебре, геометрии) начинать писать с самой верхней полной клетки, между домашней и классной работой пропускать 4 клетки;
- по русскому языку начинать писать с самой верхней линии, внутри одной работы линии не пропускаются, между домашней и классной работой оставляются 2 линии, текст каждой новой работы начинается с красной строки.

3.8. Контрольные работы по русскому языку и математике выполняются в специальных тетрадях, предназначенных для этого вида работ.

3.9.Обучающиеся ведут записи в тетрадях только *синей или фиолетовой пастой.* Черная или зеленая пасты, карандаш могут быть использованы при подчеркивании, составлении графиков и т. д. Учащимся **запрещается** писать в тетрадях красной или иной яркой пастой.

### **4. Особенности оформление записей в тетрадях по учебным предметам**

4.1.Оформление записей в тетрадях по русскому языку:

4.1.1.Точка в конце записи числа и вида работы не ставится. Запись делается по середине строки.

Например:

*Десятое сентября .*

#### *Классная работа*

Точка после названия работы не ставится. Запись делается посередине строки.

Например:

#### *Диктант.*

#### *В тайге*

4.1.2.В работе, требующей записи в столбик, первое слово пишется с большой буквы. Знаки препинания (запятые) не ставятся.

Например:

#### *Ветер Восток песок*

4.1.3.При выполнении подобного вида работы в строчку первое слово пишется с красной строки, с большой буквы, через запятую.

Например: *Ветер, восток, песок.*

4.1.4.При выполнении различных видов разбора требуется соблюдение принятых норм сокращений слов, обозначений терминов.

Сокращается слово только на согласные: глухой – *гл.*, звонкий – *зв.*, согласный – *согл.*, твердый – *тв*., существительное – *сущ.*, прилагательное – *прил*., глагол – *гл*., предлог – *пр*., мужской род – *м.р*., женский род – *ж.р*., средний род – *ср.р*., прошедшее время – *прош.*, настоящее время – *наст.*, будущее время – *буд.*, единственное число – *ед.ч*., множественное число – *мн.ч*.. Название падежей указывается заглавной буквой (*Им.п., Р.п., Д.п., В.п., Т.п., П.п.*)

4.1.5.Все обозначения над словами выполняются ручкой.

Все подчеркивания делаются по линейке только карандашом. Некоторые виды работ можно проводить без линейки, при наличии у обучающихся основной и средней школы сформированного навыка работы с карандашом.

4.1.6.При оформлении письменных видов разбора следует соблюдать требования предложенных образцов. Обращать внимание обучающихся на постановку имеющихся тире, точки и запятой после определенных сокращений терминов.

4.2.Оформление письменных работ по математике:

Дата в тетрадях по математике (алгебре и геометрии) пишется цифрами.

Между видами упражнений в классной и домашней работах отступаются две клетки вниз.

Следует отметить, что для заглавных букв клетка не отводится, т. е. для них считается одна из двух (четырех) клеток.

Между столбиками выражений, уравнений, равенств и прочими отступаются четыре клетки вправо (пишем на пятой).

В любой работе отступается одна клетка слева от края тетради (5 мм).

В математике при сокращении наименований единиц измерений точки не ставятся. Например: *мм, м, см, ч, мин, км, кг, г* и др.

Традиционно в тетрадях отмечаются виды заданий.

Оформление задач также требует соблюдения принятых норм. Краткая запись условия задач оформляется в соответствии их вида.

«Главные» слова пишутся с большой буквы. На первых этапах обучения допускается их неполная запись (по начальным буквам).

Например:

*Маленькие* – *7 м. Большие* – *3м. М.* – *7 м. Б.* – *3 м.*

Существует несколько форм записи решения задач: по действиям, по действиям с письменными пояснениями, по действиям с записью вопроса, выражением, уравнением.

Слово «Ответ» пишется с заглавной буквы под решением. Обучающиеся должны писать полный ответ.

Например:

*Ответ: всего купили 10 мячей*.

Если перед ответом или в последнем действии прописано пояснение, то ответ пишем краткий.

Например:

*Ответ: 5 конфет*.

При оформлении решения выражений на порядок действий требуется соблюдать определенные нормы, которые содержатся в Приложении 1 к данному Положению.

При оформлении математического диктанта следует соблюдать следующие требования: - записывать только ответы в строчку через запятую, отступая одну клетку – рядом с числом писать наименования единиц измерений и предлоги *на, в .. раз*.

Например:

*675, 564, на 78, в 7 раз.*

В тетрадях обучающимся разрешается делать исправления. Неверно написанную букву или пунктуационный знак необходимо зачеркнуть косой линией, часть слова, слово, предложение – тонкой горизонтальной линией, вместо зачёркнутого надписать нужные буквы, слова, предложения. Запрещается употреблять для исправления скобки, т.к. они являются пунктуационным знаком. Запрещается пользоваться ластиком или другими способами подчистки написанного.

4.2.1. Оформление сложных уравнений.

Расписать выполняемые действия по порядку (применяя устные или письменные приемы вычислений), отступив вниз одну клетку; записать окончательное значение выражения.

*1 Х+123- 56\*2= 638 Х+123-112=638 Х+123=638+112 Х+123=750 Х=750-123 Х=627 627+123-56\*2=638 638=638*

С 5 класса проверку уравнений не выполняем. Обязательно требуем запись ответа.

 $X+123=638+112 X+123=750 X=750-123 X=627$ 

*Ответ: 627*

Все письменные вычисления выполняются справа от уравнения.

4.1.2. Оформление записи задач геометрического типа.

Все чертежи выполняются простым карандашом по линейке.

Измерения можно подписывать ручкой. Обозначения буквами выполняются печатным шрифтом, прописными буквами латинского алфавита. В С А Д.

Слова «длина», «ширина» не допускается обозначать кратко латинскими буквами.

Задача: Длина прямоугольника 12 см, его ширина равна 6 см. Вычислите периметр и площадь прямоугольника.

Образец краткой записи и решения задачи: *Длина-12 см Ширина - 6 см P -? см S - ? см<sup>2</sup> (12+6)\*2=36 (см) 12\*6=72 (см<sup>2</sup> ) Ответ: Периметр равен 36 см, площадь равна 72 см <sup>2</sup>*

4.1.3. Оформление задачи в тетради Например :

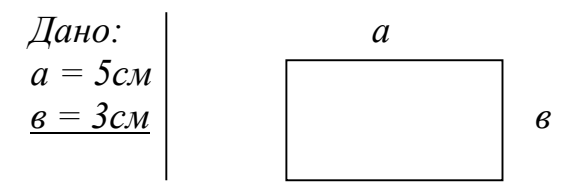

*Р пр - ?*

 $P$ *np* =  $(a+e) \cdot 2$ *Решение. Рпр = (5см +3см) ∙ 2 = 16 (см) Ответ: Рпр = 16 см* (Аналогично выполняются подобные задачи геометрического характера.)

Оформление задачи в тетради

Например: ( данные могут быть разные, но оформление одинаковое) *Дано: Решение. а = 5см Sпр = а ∙ в Sпр = 15см<sup>2</sup> в = Sпр: а в - ? см в = 15см<sup>2</sup> : 5 см = (3 см)*

*Pnp* -?*см Pnp* =  $(a+e) \cdot 2$  $Pnp = (5 \text{cm} + 3 \text{cm}) \cdot 2 = 16 \text{ (cm)}$  Ответ: в = 3 см; Pnp = 16 см

## **5.Требования к оформлению учебных презентаций**

5.1. Презентация не должна быть менее 5 слайдов. Структура презентации:

- титульный лист с указанием темы, ФИО автора, класс, ФИО руководителя, ОУ;
- основная часть презентации;
- гиперссылки на внешние Интернет-ресурсы (если необходимо).
- список использованной литературы.
	- 5.2.Требования к оформлению презентации:
	- Стиль:
- 1 Единый стиль оформления.
- 2 Вспомогательная информация (управляющие кнопки) не должны преобладать над основной информацией (текстом, иллюстрациями). Использование цвета:
- 1 На одном слайде рекомендуется использовать не более трех цветов: один для фона, один для заголовка, один для текста.
- 2 Для фона и текста используйте контрастные цвета.
- 3 Анимационные эффекты. Нельзя злоупотреблять различными анимационными эффектами, они не должны отвлекать внимание от содержания информации на слайде.

Расположение информации на странице:

- 1 Предпочтительно горизонтальное расположение информации.
- 2 Наиболее важная информация должна располагаться в центре экрана.
- 3 Если на слайде располагается изображение, надпись должна располагаться под ним.

Шрифты:

- 1 Для заголовков не менее 24.
- 2 Для информации не менее 18.
- 3 Нельзя смешивать разные типы шрифтов в одной презентации.
- 4 Для выделения информации следует использовать жирный шрифт, курсив. Подчеркивание в данном случае употреблять не рекомендуется во избежание путаницы с гиперссылкой
- 5 Нельзя злоупотреблять прописными буквами (они читаются хуже строчных).
- 6 Можно использовать различные способы выделения информации, предусмотренные этим видом работы (презентация)
- 7 Слайд не должен содержать слишком большой объем информации. Наибольшая эффективность достигается тогда, когда ключевые пункты отображаются по одному на каждом отдельном слайде.
- 8 Для обеспечения разнообразия следует использовать разные виды слайдов (с текстом, с таблицами, с изображениями).

## **6. Требования к оформлению учебных исследовательских проектов**

6.1. Структура работы должна быть представлена следующим образом:

- титульный лист;
- оглавление;
- введение;
- главы основной части;
- выводы;
- заключение;
- список литературы;
- приложения.

6.2.Во введении фиксируется проблема, актуальность, практическая значимость исследования; определяются объект и предмет исследования; указываются цель и задачи исследования; коротко перечисляются методы работы. Все перечисленные выше составляющие введения должны быть взаимосвязаны.

6.3.Главы основной части посвящены раскрытию содержания работы.

*Первая глава* основной части работы обычно целиком строится на основе анализа научной литературы.

Структура главы может быть представлена несколькими параграфами и зависит от темы, степени разработанности проблемы в психологии, от вида научной работы учащегося.

*В последующих главах* работы, имеющих *опытно-экспериментальный характер,* дается обоснование выбора тех или иных методов и конкретных методик исследования, приводятся сведения о процедуре исследования и ее этапах, а также предлагается характеристика групп респондентов (если таковые имеются в работе).

6.4.Раздел экспериментальной части работы завершается интерпретацией полученных результатов. Описание результатов целесообразно делать поэтапно, относительно ключевых моментов исследования. Анализ экспериментальных данных завершается выводами.

6.5.Изложение содержания работы заканчивается заключением, которое представляет собой краткий обзор выполненного исследования.

6.6.В конце, после заключения, принято помещать список литературы, куда заносятся только те работы, на которые есть ссылки в тексте, а не все статьи, монографии, которые прочитал автор в процессе выполнения исследовательской работы.

6.7.В приложении даются материалы большого объема. Туда можно отнести первичные таблицы, графики, практические результаты экспериментальной деятельности и др.

6.8.Текст работы представляется на белой бумаге формата А4 (297\*210), текст располагается только на одной стороне листа.

### **7. Проведение контрольных работ**

7.1. Не допускается выполнение двух контрольных работ в день одним классом или одним

обучающимся, а в течение недели в 1-7 классах – более двух, 8-9 классах более 3-х.

7.2. Не рекомендуется проводить контрольные работы в первый день триместра и в первый и

последний день недели.

7.3. График контрольных работ утверждается по полугодиям на первой учебной неделе.

## **8.Проверка письменных работ обучающихся**

8.1. Проверка письменных работ обучающихся основывается на Положении о критериях и нормах оценивания в МОБУ «СОШ «Бугровский ЦО № 2»

#### **9. Заключительные положения**

9.1. Настоящее Положение является локальным нормативным актом организации, осуществляющей образовательную деятельность, принимается на Совете обучающихся и утверждается (вводится в действие) приказом директора общеобразовательной организации.

9.2. Все изменения и дополнения, вносимые в настоящее Положение, оформляются в письменной форме в соответствии действующим законодательством Российской Федерации.

9.3. Положение о методическом объединении принимается на неопределенный срок. Изменения и дополнения к Положению принимаются в порядке, предусмотренном п.10.1. настоящего Положения.

9.4. После принятия Положения (или изменений и дополнений отдельных пунктов и разделов) в новой редакции предыдущая редакция автоматически утрачивает силу.

Количество и название ученических тетрадей по учебным предметам

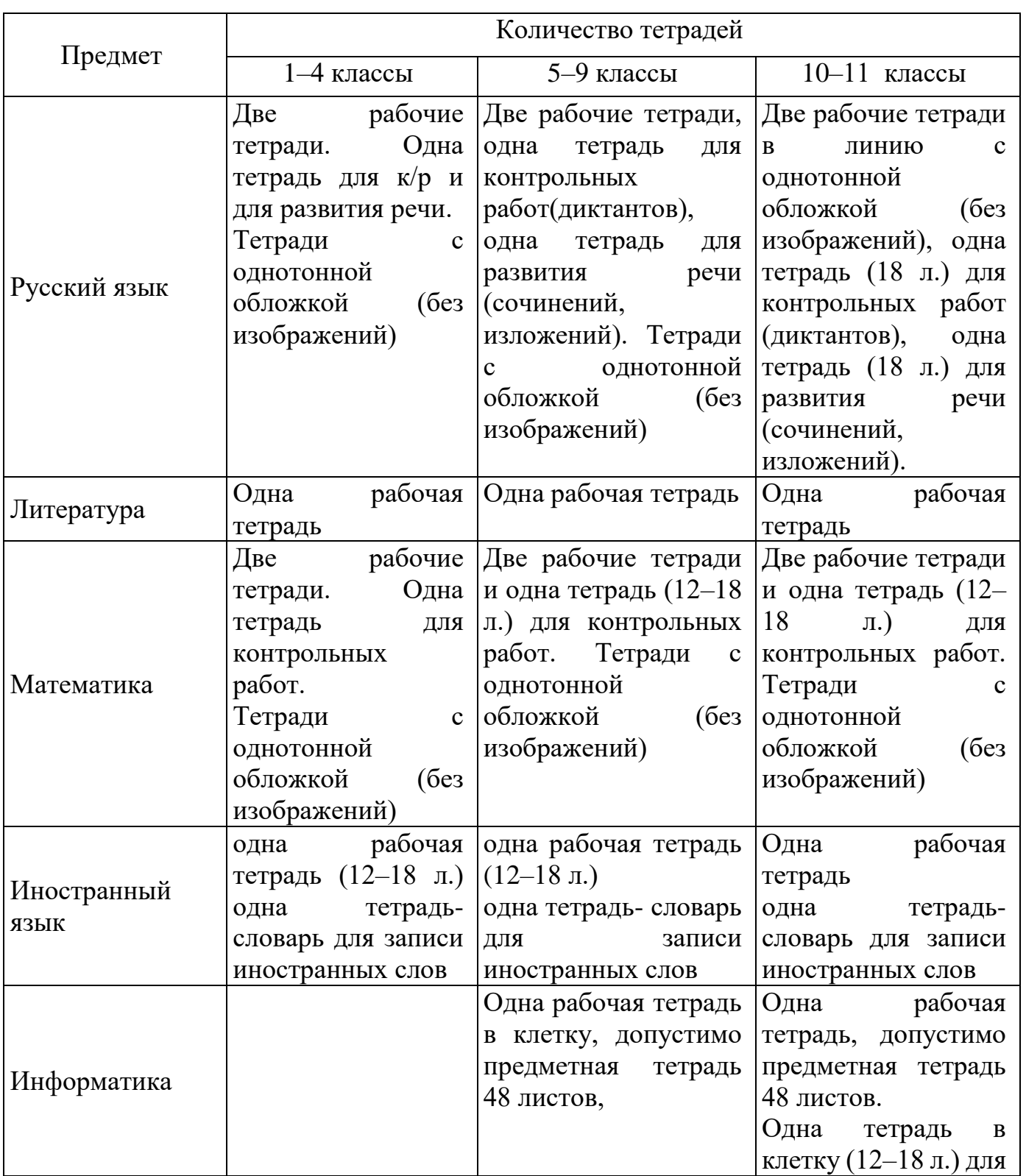

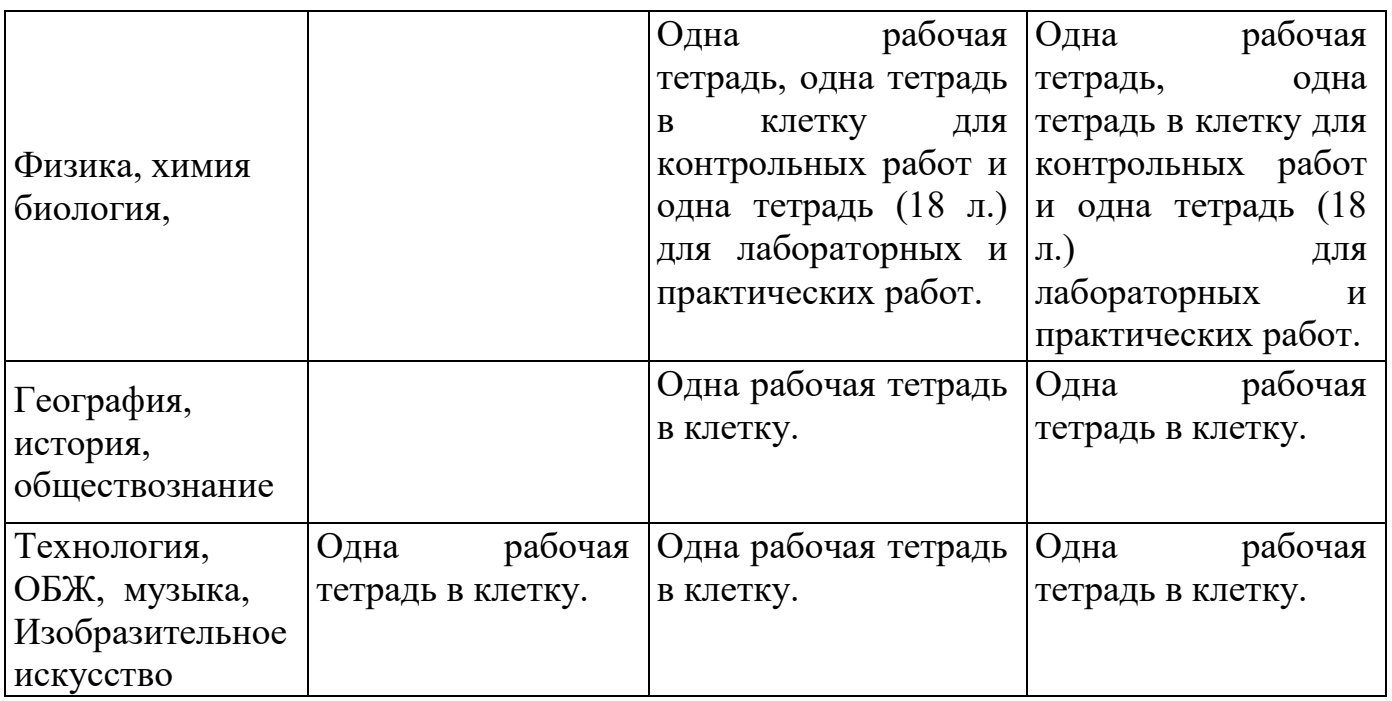